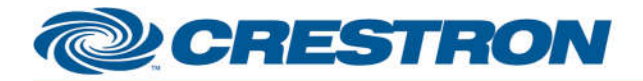

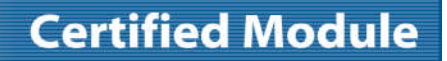

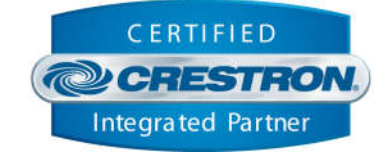

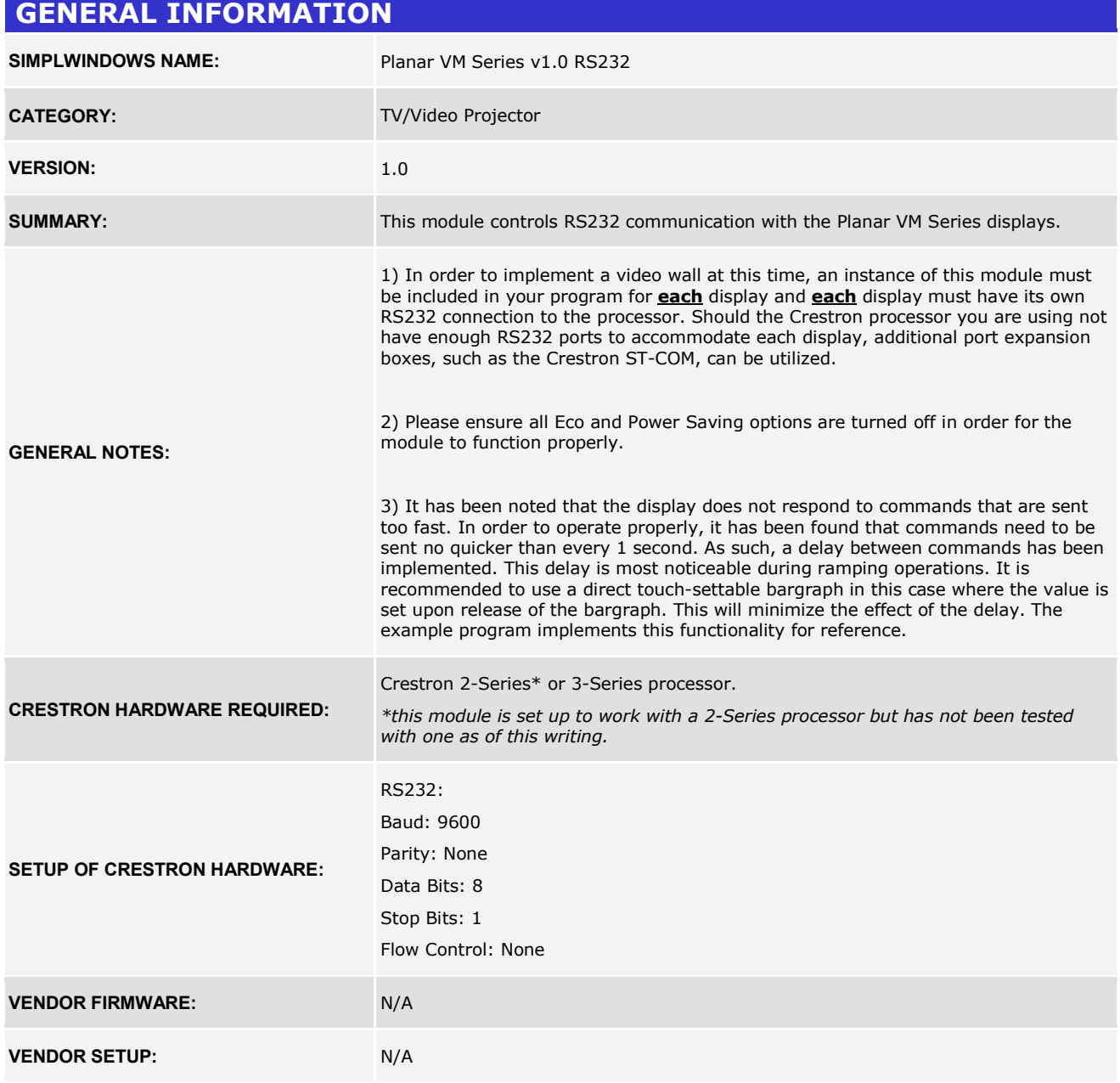

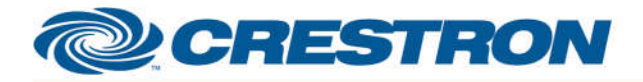

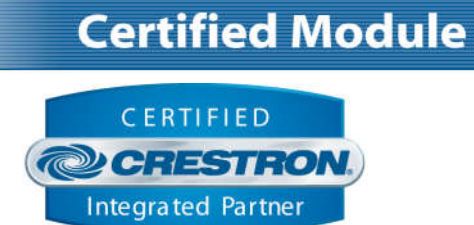

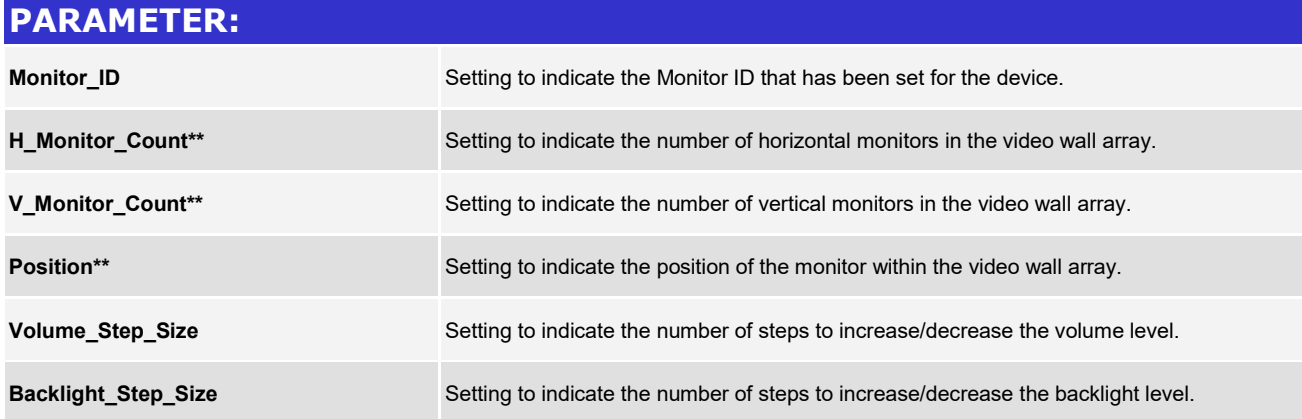

*\*\*This setting is only relevant if video wall functionality will be required. If no video wall functionality is required, this value should be left at default (1).*

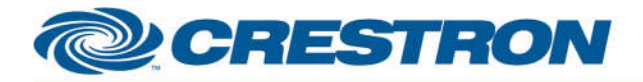

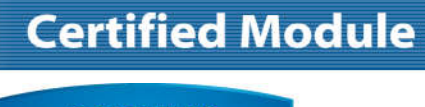

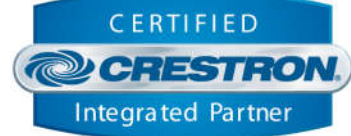

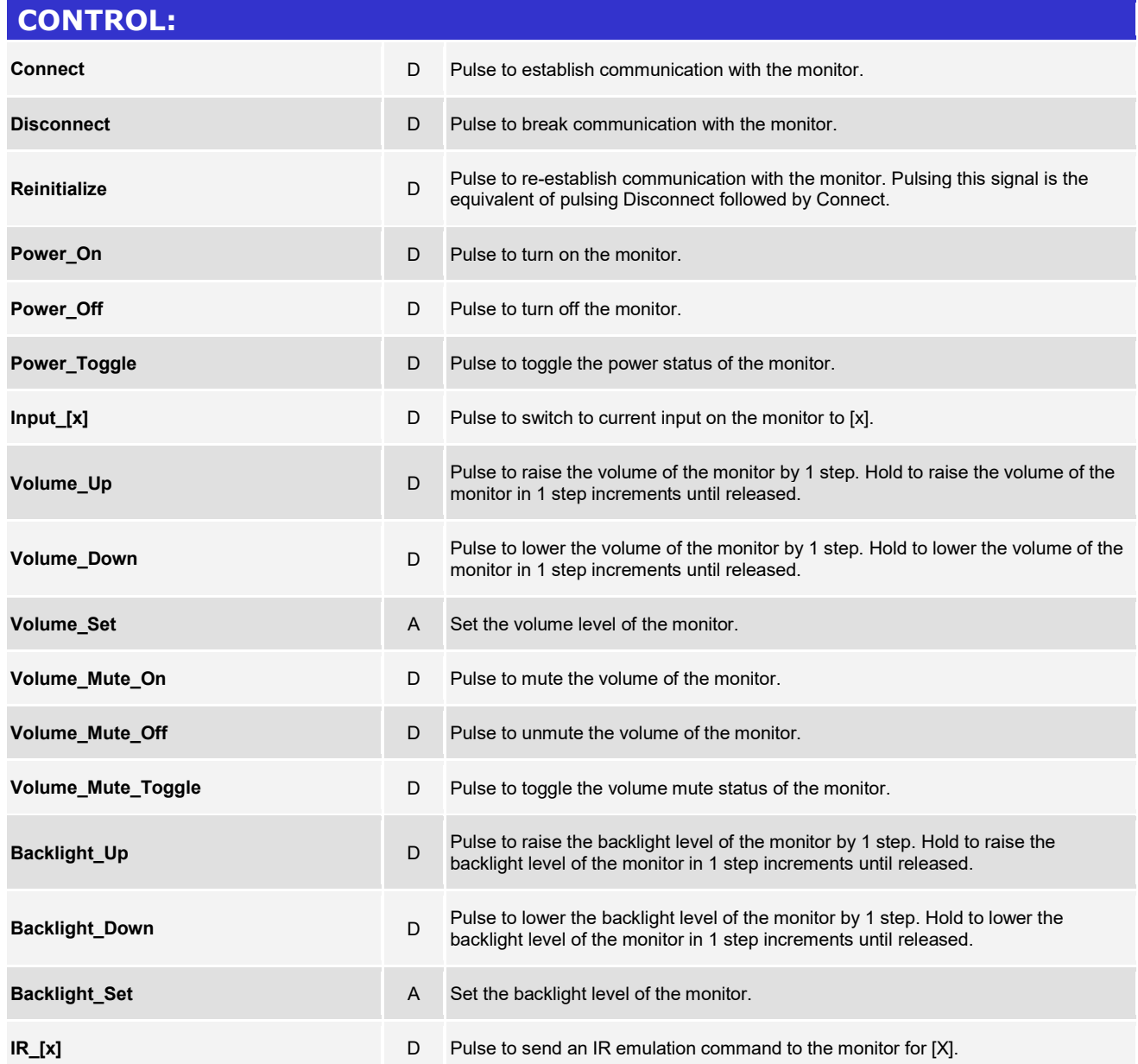

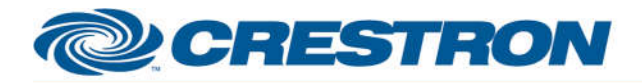

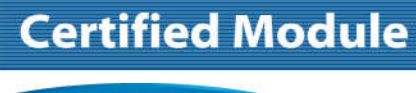

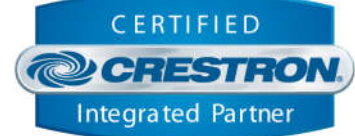

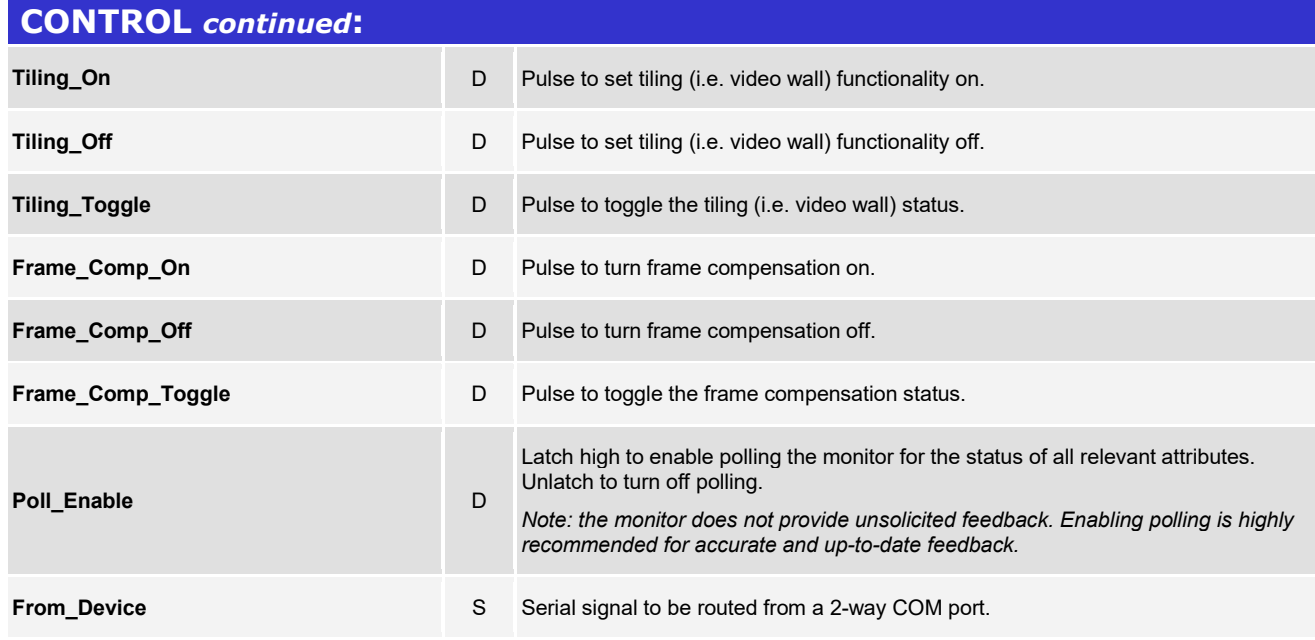

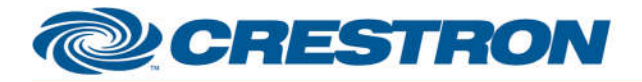

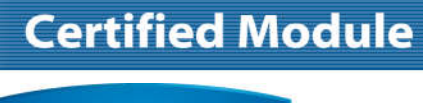

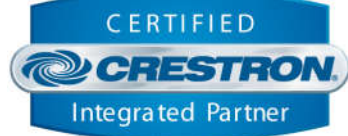

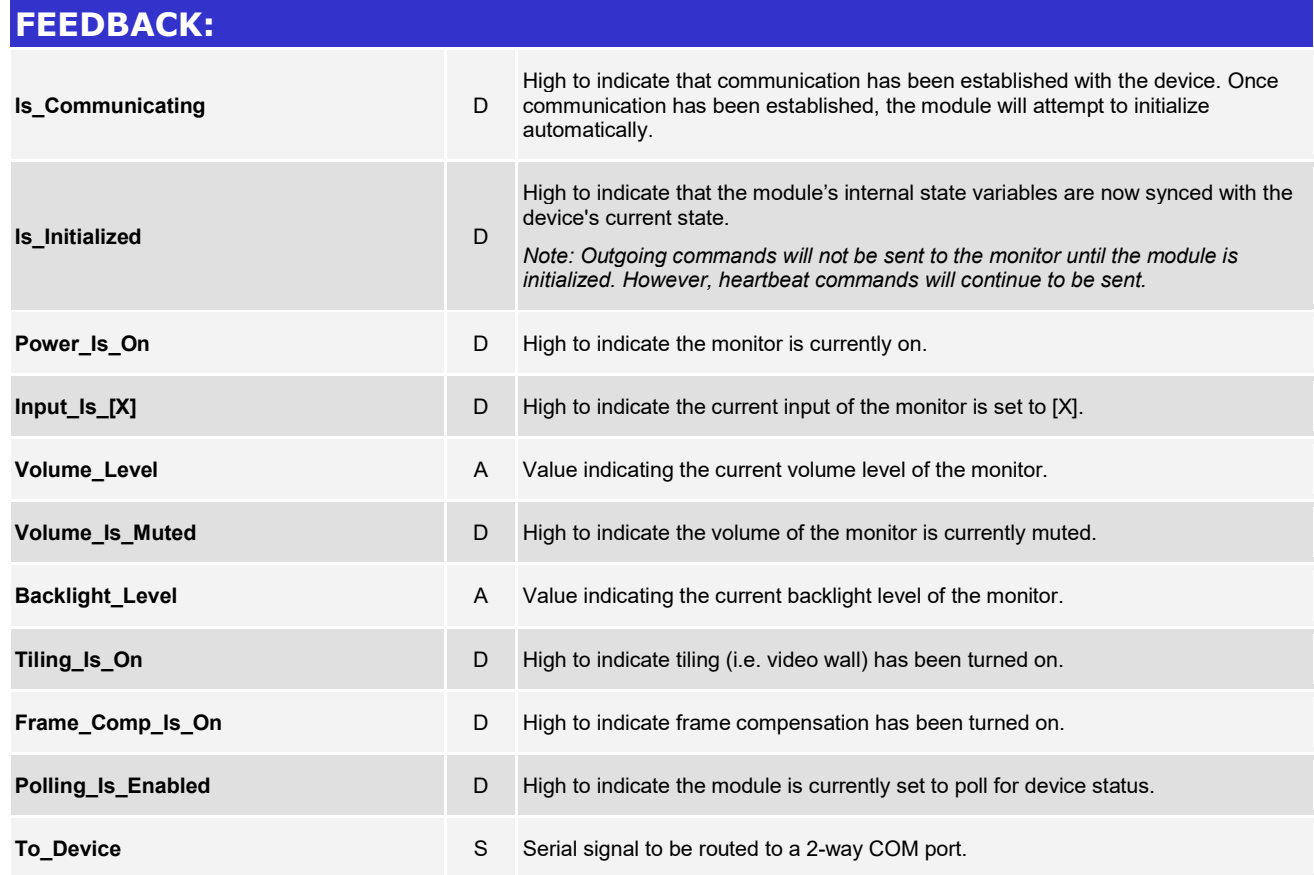

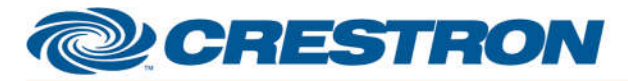

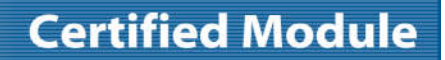

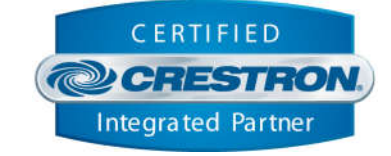

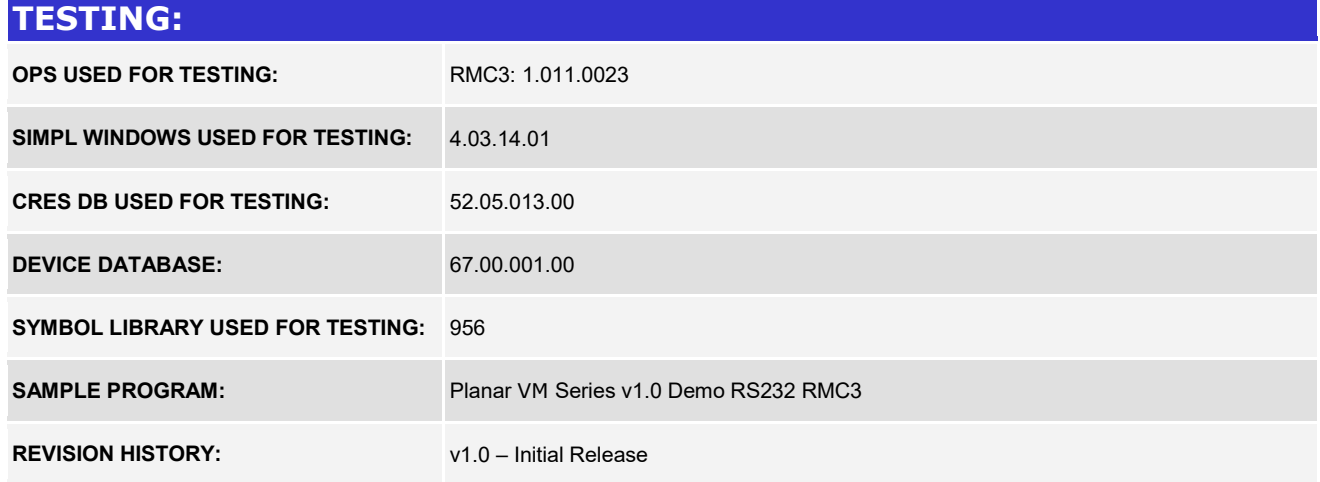